## SAP ABAP table DSWP\_RBE\_ERRORS {DSWP\_RBE: Table with RBE analysis job errors}

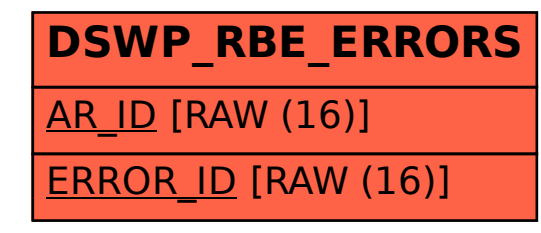